目次

*•* Java とは

## **★ 1 Java とは**

Java は、次のような特徴をもったプログラミング言語である.

1.

2.

3.

今回の授業では,1. について考える.2. や 3. については,この授業全体を通し て学んでいくことになる.

Java の特徴については,知っておくべき大事なことが教科書第 1 章にいろい ろ記されている. 読んでおくこと (☆ 1). ろ記さん インディング すい しゅうこう ☆ 1) この科目の FAQ のペー

**★** 1.1 とりあえず Java プログラミング

**その前に C 言語プログラミングの例**

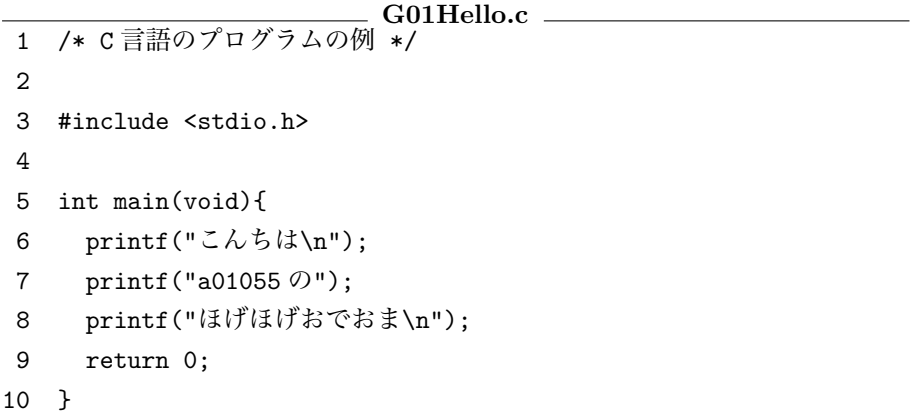

上記のソースファイル G01Hello.c がカレントディレクトリにある場合,計 算機室の Linux 環境でこれをコンパイルするには次のようにすればよい.

\$ cc G01Hello.c

このようにコマンド cc を実行すると, G01Hello.c がコンパイルされ, a.out というオブジェクトファイルが作られる.a.out を実行するには次のようにすれ ばよい.

 $$./a.out$ 

実行結果は次のようになる.

こんちは a01055 のほげほげおでおま 注) この資料中に説明なくペー ジ数が出てきた場合,教科書 のページ数を表します. この資料は,講義中の板書や説明を全 部ここに書き込めるほどスペースが広 くないかもしれません.「ソースの解説 なんかは書き込み式の方がわかりやす いやろ」という思いと「全部書き込み 式にするのはいくらなんでも大学の授 またしてどうなんや(小学校じゃある) まいし)」という思いが交錯して,中途 半端な作りになることがしばしばで….

ジにも情報がある.自分の PC で Java プログラミングできる

**はじめての Java プログラミング**

```
G01Hello.java
1 /** はじめての Java プログラム */
2
3 public class G01Hello{
4
5 public static void main(String[] args){
6
7 System.out.println("こんちは");
8 System.out.print("a01055\oslash");
9 System.out.println("ほげほげおでおま");
10
11 }
1213 }
```
注意: 「クラス」,「メソッド」とは何か, 3,5 行目はどういう意味か, 等は今後説明しま す. (☆ 2) コメントが /\*\* と星 2

上記の**ソースファイル** G01Hello.java がカレントディレクトリにある場合, 計算機室の Linux 環境でこれを**コンパイル**するには次のようにすればよい.

つで始まってることには意味 がありますが,授業では説明 しません. 気になる人は教科 書を参照してね.

\$ javac G01Hello.java

すると, G01Hello.java がコンパイルされ, クラスファイルが作られる. ls コ マンドで確認してみよう.

\$ ls

G01Hello.class G01Hello.java

このクラスファイルを実行するには、次のようにすればよい.

\$ java G01Hello

## **★1.2 コンパイラ,インタプリタ,仮想マシン**

コンピュータのハードウェアや OS(☆ 3) などを合わせた,プログラムが動作す ☆ 3) OS: オペレーティングシ る環境のことを, **プラットフォーム**という. ハードウェアの違い (☆ 4), CPU アー<sup>ステム</sup> コンピュータ,etc. キテクチャの違い,OS の違いなどによって様々なものがある.

プラットフォームが異なれば実行可能な機械語プログラムの形式も異なるの で、機械語プログラムはプラットフォーム毎に用意しなければならない。いわゆ る高級言語プログラミングでは、読みにくい機械語プログラムをプラットフォー ム毎にいくつも作る,という作業から人間を解放するために,読みやすくかつプ ラットフォームに(あまり)依存しないソースコードを作成してから機械語プロ グラムに翻訳する,という手順を踏む.

そのやり方としては、次の二つが代表的である (☆ 5).

☆ 4) PC,携帯電話,スーパー

(1) **コンパイラ**を用いる:ソースをまとめて機械語に翻訳する.機械語を直接実行 ☆ 5) C 言語ではコンパイラ するので,インタプリタを用いるより実行が速い.

(2) **インタプリタ**を用いる: 実行時に逐次的にソースを機械語に翻訳していく. 翻訳しながら実行するので遅い.

開発者が作成したソフトウェアを,多様なプラットフォームを用いる多数の ユーザに配布する,という状況を考えると,実行の速さでは (1) に軍配が上がる が,開発や保守の容易さでは (2) が有利である.なぜなら,(1) では開発者がプ ラットフォームに合わせて個別にコンパイル済みプログラムを用意しなければな らないのに対して,(2) ではソースを配布するだけで済むからである (☆ 6). ☆ 6) ただし,ユーザの方でそ

を用いることが一般的.一方, Perl や Ruby のようなスクリ プト言語は,インタプリタ型 言語である.

の言語のインタプリタを自分 の環境にインストールしてお かねばならないという欠点が ある.また,売り物だから等 の理由でソースを公開しない, ということが難しいのも欠点 となる.

これに対して,Java では,コンパイラとインタプリタの「いいとこどり」を して、次のような手順を採用している.

- 1. コンパイル時: ソースファイルを,プラットフォームに依存しない中間的 な言語(**Java バイトコード**)のプログラムに翻訳する.翻訳してできる ファイルを**クラスファイル**という.
- 2. 実行時: プラットフォーム毎に用意された**仮想マシン** (☆ 7) 上でバイトコー ↓ ☆ 7) JVM (Java Virtual Ma-ドを実行する.

このようにすることで,プラットフォームに依存せずにプログラムを高速に実行 できる.

chine) と呼ばれる.JVM はイ ンタプリタの一種と考えるこ ともできる. 「発展]近年の Java 仮想マシ

ンでは,プログラムの実行時 に動的にバイトコードの一部 を機械語にコンパイルする技 術(Just In Time Compilation)を採用して性能向上を はかっている.